## **Algoritamske strategije**

Popravni kolokvijum ‐ grafovi 4.2.2010.

Na brani jedne hidroelektrane se pojavio problem. Naime, deo vode iz akumulacionog jezera kroz šupljine u zemljištu curi ispod brane i nepovratno otiče niz reku, što stvara ogromne gubitke u proizvodnji električne energije. Da bi se ovaj problem sanirao potrebno je odrediti puteve vode kroz zemljište i zatim ih zatvoriti betonom. Tim hidrologa i geologa je na osnovu istraživanja napravio pretpostavljenu mrežu puteva vode u zemljištu, koja se sastoji od određenog broja cevi koje se spajaju u odgovarajućim čvorovima. Takođe su pretpostavili i brzinu tečenja vode kroz svaku od cevi. Međutim, da bi potvrdili svoje pretpostavke izveli su sledeći eksperiment. U jedan od čvorova sistema su sipali boju, a zatim su posmatrali u kojim izlaznim čvorovima i nakon koliko vremena će se boja pojaviti. S obzirom na kompleksnost mreže, boja je do nekih čvorova različitim putevima stizala u više navrata, a u nekim čvorovima se uopšte nije pojavljivala.

Da bi utvrdili da li su njihove pretpostavke u vezi sa putevima vode tačne, potrebno je napraviti program koji će odrediti vremena pojavljivanja boje u izlaznim čvorovima sistema (čvorovi u koje voda samo dotiče), kako bi oni ta vremena mogli uporediti sa onim što je dobijeno eksperimentom. Pretpostavka je da se boja prostire kroz sistem istom brzinom kojom teče i voda.

Prema projektu, ulazna datoteka ima sledeći format:

*N*  $x_1$   $y_1$   $z_1$  $x_2$   $y_2$   $z_2$ ...  $x_N$   $y_N$   $z_N$ *M*  $C_{11}$   $C_{12}$   $v_1$  $C_{21}$   $C_{22}$   $v_2$ ...  $C_{M1}$   $C_{M2}$   $v_M$  $C_{b}$ 

gde je *N* broj čvorova,  $(x_i, y_i, z_i)$  koordinate *i*-tog čvora, *M* broj cevi,  $C_{i1}$ ,  $C_{i2}$  i  $v_i$  početni, krajnji čvor i brzina tečenja u *j*toj cevi i konačno  $C_b$  čvor u koji se sipa boja.

Projektom je propisan i format izlazne datoteke na sledeći način:

 $C_{b1}$   $t_1$  $C_{b2}$   $t_2$ 

...

 $C_{bk}$   $t_k$ 

pri čemu je C<sub>hi</sub> redni broj čvora u kome se javlja boja, a t<sub>i</sub> vreme prvog pojavljivanja boje u tom čvoru. U izlaznu datoteku se štampaju samo izlazni čvorovi u kojima se boja javlja.

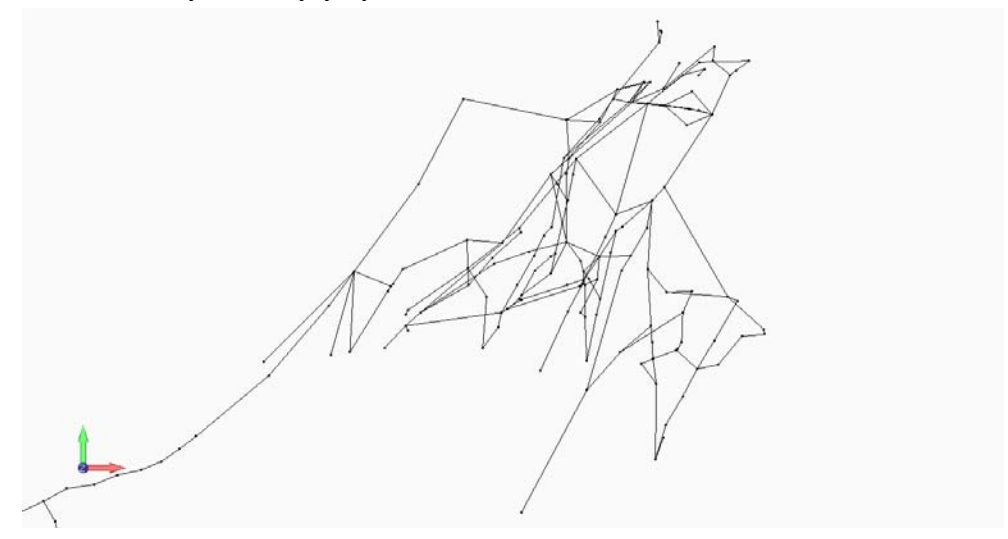